## **MOOVIC** Horario y mapa de la línea 527 de autobús

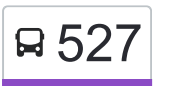

## **A** 527 Moctezuma (Metro) **6. Mocte** 1997 Moctezuma (Metro)

La línea 527 de autobús (Moctezuma (Metro)) tiene una ruta. Sus horas de operación los días laborables regulares son: (1) a Moctezuma (Metro): 6:00 - 22:30

Usa la aplicación Moovit para encontrar la parada de la línea 527 de autobús más cercana y descubre cuándo llega la próxima línea 527 de autobús

## **Sentido: Moctezuma (Metro)**

28 paradas [VER HORARIO DE LA LÍNEA](https://moovitapp.com/ciudad_de_m%C3%A9xico-822/lines/527/3216542/3747024/es-419?ref=2&poiType=line&customerId=4908&af_sub8=%2Findex%2Fes-419%2Fline-pdf-Ciudad_de_M%25C3%25A9xico-822-1341234-3216542&utm_source=line_pdf&utm_medium=organic&utm_term=Moctezuma%20(Metro))

Depósito de Evaporación Solar El Caracol Ecatepec Ecatepec de Morelos Estado de México México

Blvd. de Los Aztecas - Blvd. Quetzalcoatl

Boulevard de Los Aztecas, 523

Avenida Carlos Hank González 75

Av. Central Arboledas de Aragón Ecatepec Ecatepec de Morelos Estado de México 55120 México

Av. Carlos Hank González - Laderas del Peñon

Avenida México, 2

Avenida Carlos Hank González, 23a

Primera Cerrada de Miguel Alemán, 22

Av. Carlos Hank González - Av. Manuel Ávila Camacho

Av. Carlos Hank González - Valle de Iguala

Valle del Tajo, 20

Av. Carlos Hank González - Valle de Arkansas

Central Carlos Hank González Plazas de Aragón Neza Nezahualcóyotl Estado de México 57120 México

Avenida Central, 762

Avenida Central, 60

Nezahualcóyotl

**Horario de la línea 527 de autobús** Moctezuma (Metro) Horario de ruta:

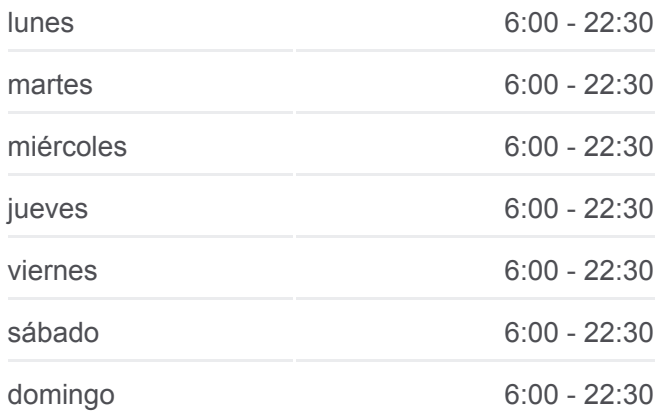

**Información de la línea 527 de autobús Dirección:** Moctezuma (Metro)

**Paradas:** 28 **Duración del viaje:** 62 min **Resumen de la línea:**

Av. Central - Topacio

Av. 608 - Av. 637

Avenida 608 - Metro Bosques De Aragón

Av. 608 - Av. 583

Av. Oceanía - Av. 561

Av. Oceanía - Tanger

Avenida Oceanía, 136

Av. Oceanía - Cairo

Av. Oceanía - Eje N1 Nte.

Liga de Carreteros, 118

Metro Moctezuma

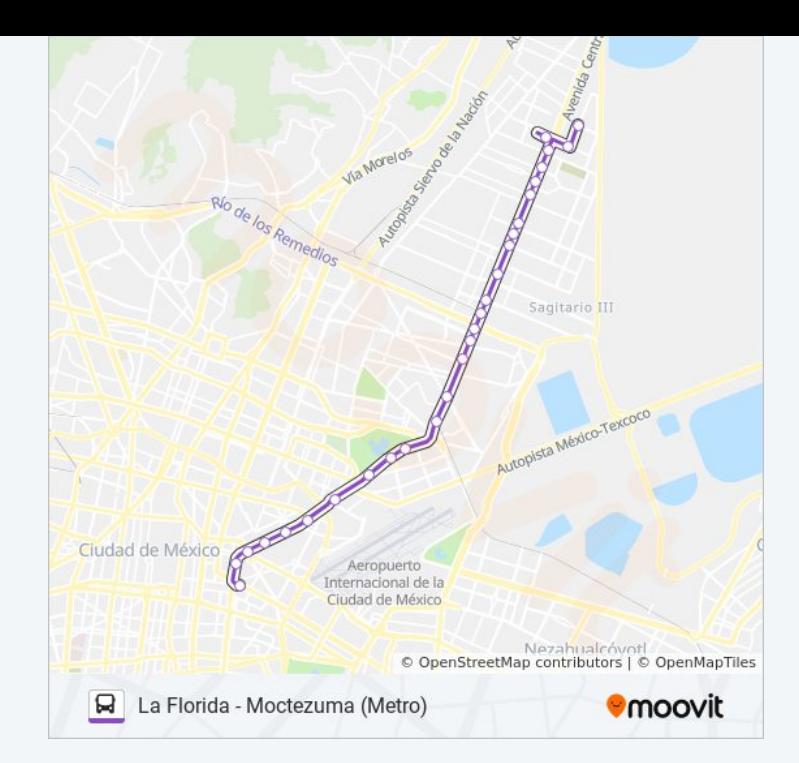

Los horarios y mapas de la línea 527 de autobús están disponibles en un PDF en moovitapp.com. Utiliza [Moovit App](https://moovitapp.com/ciudad_de_m%C3%A9xico-822/lines/527/3216542/3747024/es-419?ref=2&poiType=line&customerId=4908&af_sub8=%2Findex%2Fes-419%2Fline-pdf-Ciudad_de_M%25C3%25A9xico-822-1341234-3216542&utm_source=line_pdf&utm_medium=organic&utm_term=Moctezuma%20(Metro)) para ver los horarios de los autobuses en vivo, el horario del tren o el horario del metro y las indicaciones paso a paso para todo el transporte público en Ciudad de México.

[Acerca de Moovit](https://moovit.com/es/about-us-es/?utm_source=line_pdf&utm_medium=organic&utm_term=Moctezuma%20(Metro)) · [Soluciones MaaS](https://moovit.com/es/maas-solutions-es/?utm_source=line_pdf&utm_medium=organic&utm_term=Moctezuma%20(Metro)) · [Países incluídos](https://moovitapp.com/index/es-419/transporte_p%C3%BAblico-countries?utm_source=line_pdf&utm_medium=organic&utm_term=Moctezuma%20(Metro)) · [Comunidad de Mooviters](https://editor.moovitapp.com/web/community?campaign=line_pdf&utm_source=line_pdf&utm_medium=organic&utm_term=Moctezuma%20(Metro)&lang=es)

© 2024 Moovit - Todos los derechos reservados

**Mira los tiempos de llegada en tiempo real**

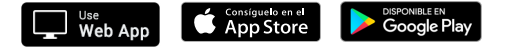